## **BRD ANYMA** - PIEȚE DE CAPITAL **FUNCTIONALITĂȚI**

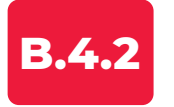

## **CUM VĂD TOATE OPERAȚIUNILE EFECTUATE?**

Vizualizează ordinele introduse și tranzacțiile în Folderul **Ordine & Tranzacții** din meniul "**Portofoliu**".

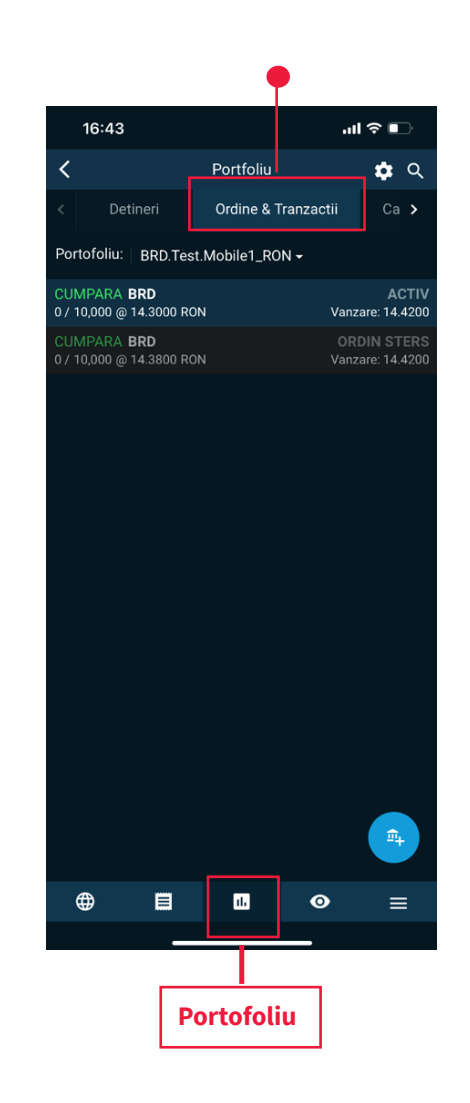